## **Mailblock Spam Filtering**

## **What are wildcards and why are they useful?**

Wildcards are a way to match any combination of words or symbols. The best way to explain wildcards is to show a few examples. Consider the following:

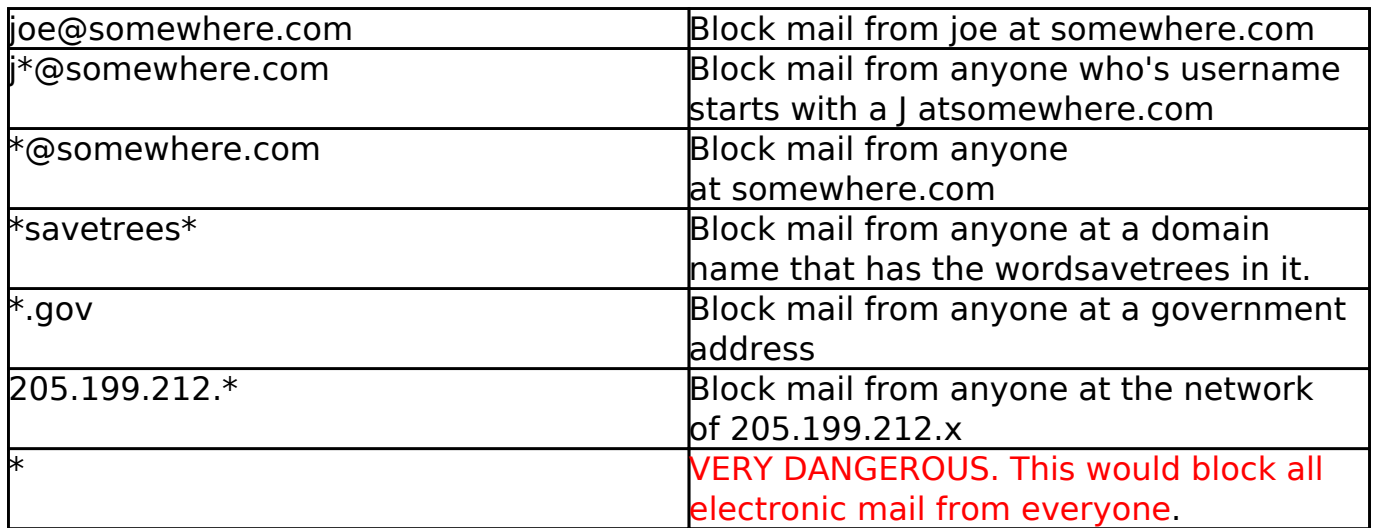

Wildcards can be used anywhere inside email addresses, domain names or IP addresses. Wildcards can only be used at the beginning or end of subject, message content or header matches.

Unique solution ID: #1048 Author: Iglou Customer Support Last update: 2015-05-05 21:58